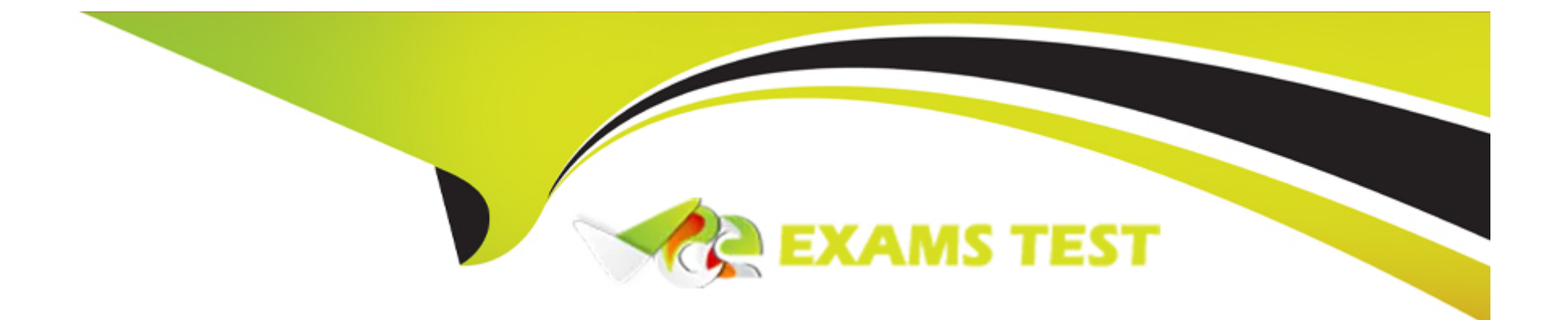

# **Free Questions for C\_THR91\_1811 by vceexamstest**

# **Shared by Jacobs on 29-01-2024**

**For More Free Questions and Preparation Resources**

**Check the Links on Last Page**

# **Question 1**

#### **Question Type: MultipleChoice**

Where can you completely delete a level from you corporate structure?

#### **Options:**

- **A-** Provisioning Settings Onboarding Corporate Structure
- **B-** Onboarding Admin Reference Files Corporate Structure
- **C-** Onboarding Admin Settings Corporate Structure
- **D-** Super Admin Corporate Structure

#### **Answer:**

D

### **Question 2**

**Question Type: MultipleChoice**

Your customer has an external HRIS.

How does the external HRIS pull the new hira data from SAP SUccessFactors Onboarding?

2 correct answers

#### **Options:**

**A-** Upload an external list of new hires as a CSV file from SAP SuccessFactors Onboarding

**B-** Export new hire data to the external HRIS system using SFTP server

**C-** Create the new hire record through Web Services

**D-** Upload new hire data to SAP SuccessFactors Onboarding in a TXT file format

#### **Answer:**

#### B, C

# **Question 3**

**Question Type: MultipleChoice**

#### **Options:**

**A-** Add feature-permission XML code in the Job Requisition Data Model (JRDM) Enable the Onboarding application in Provisioning under Company Settings

**B-** Enable the Onboarding application in Provisioning under Company Settings Enable Web Service logins in Super Admin

**C-** Index the instance in the Partner Portal Single sign-on is activated automatically

**D-** Add Web Service logins in Provisioning under Assertion Consumer Service Settings Update XML key values in Super Admin under Account Options

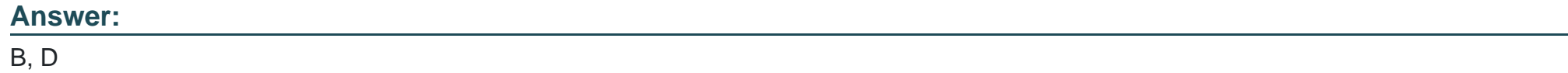

### **Question 4**

#### **Question Type: MultipleChoice**

What integration type for SF HCM picklists is recommended that you use to define a picklist in the Data Dictionary for third-party ATS to SuccessFactors Onboarding integration?

### **Options:**

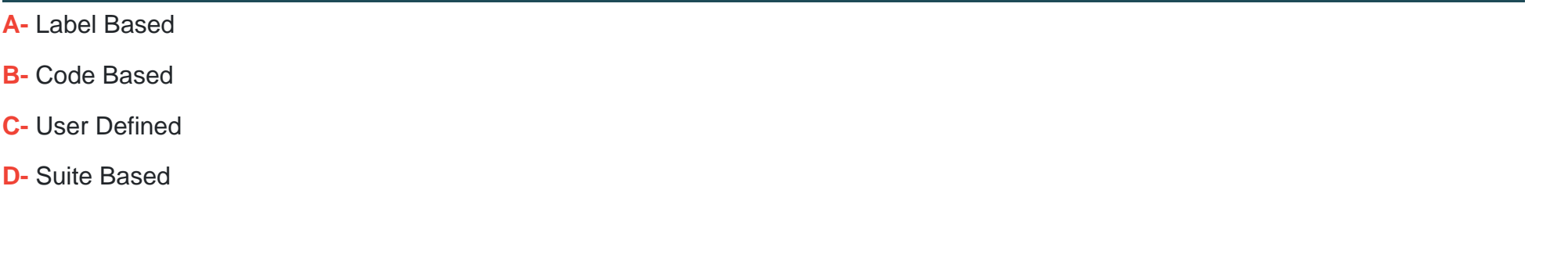

#### **Answer:**

B

### **Question 5**

**Question Type: MultipleChoice**

What tool can you use to modify the name of the Onboarding steps?

#### **Options:**

- **A-** Super Admin
- **B- SAP SuccessFactors Onboarding**
- **C-** Admin Center
- **D-** Provisioning

#### **Answer:**

A

### **Question 6**

**Question Type: MultipleChoice**

What activities can be selected to configure the new hire activity planning process?

#### **Options:**

#### **A-** Benefits

- **B-** Furnish Equipment
- **C-** Assign a Buddy

#### **D-** Postcard

**E-** Send a Welcome Message

#### **Answer:**

B, C, E

### **Question 7**

#### **Question Type: MultipleChoice**

What tool in Admin Center is used to debug SAP SF Onboarding Integration?

#### **Options:**

#### **A-** Integration Center

- **B-** Field Mapping tool forOn/Offboarding EC Integration
- **C-** Event Center
- **D-** Onboarding Mapped Data Review

D

### **Question 8**

**Question Type: MultipleChoice**

What are components of the Data Dictionary? 3 correct answers

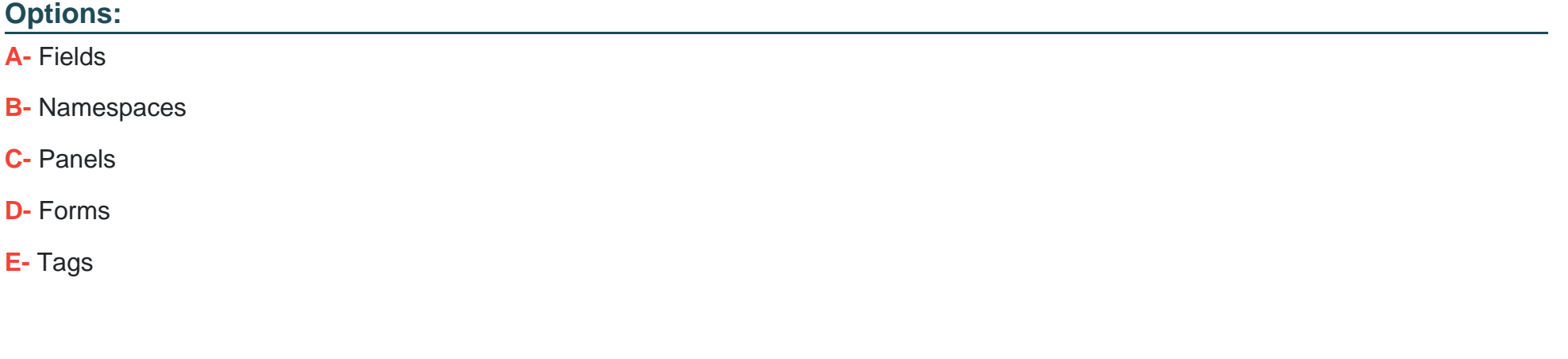

### **Answer:**

A, B, E

### **Question 9**

#### **Question Type: MultipleChoice**

What must be configured in the Data Dictionary to integrate SAP SuccessFactors Recruiting Management to SAP SuccessFactors Onboarding?

#### **Options:**

**A-** Add a new tag for Recruiting in the Integrations namespace and add all fields to be mapped to Recruiting

**B-** Add the fields that are to be mapped to Recruiting to the RX tag in the Integrations namespace and distribute to appropriate entities

**C-** Create all the fields to be mapped to Recruiting and Employee Central and add then to the RX tag in the Integrations namespace

**D-** Create a new namespace for Recruiting Integration with tags for every requisition template

#### **Answer:**

 $\overline{C}$ 

### **Question 10**

**Question Type: MultipleChoice**

What trigger can you select when creating or editing a notification?

#### **Options:**

- **A-** Initiate Onboarding
- **B-** Start Date
- **C-** Hire Date
- **D-** Orientation Step

#### **Answer:**

D

# **Question 11**

**Question Type: MultipleChoice**

In the Data Dictionary, which namespace can you use to organize data keys for internal hire data mapping?

### **Options:**

- **A-** integration
- **B-** Process
- **C-** ExportCategories
- **D-** Prepopulation

### **Answer:**

 $\overline{C}$ 

To Get Premium Files for C\_THR91\_1811 Visit

[https://www.p2pexams.com/products/c\\_thr91\\_181](https://www.p2pexams.com/products/C_THR91_1811)1

For More Free Questions Visit [https://www.p2pexams.com/sap/pdf/c-thr91-181](https://www.p2pexams.com/sap/pdf/c-thr91-1811)1